## **玖珂小 登録のしかた**

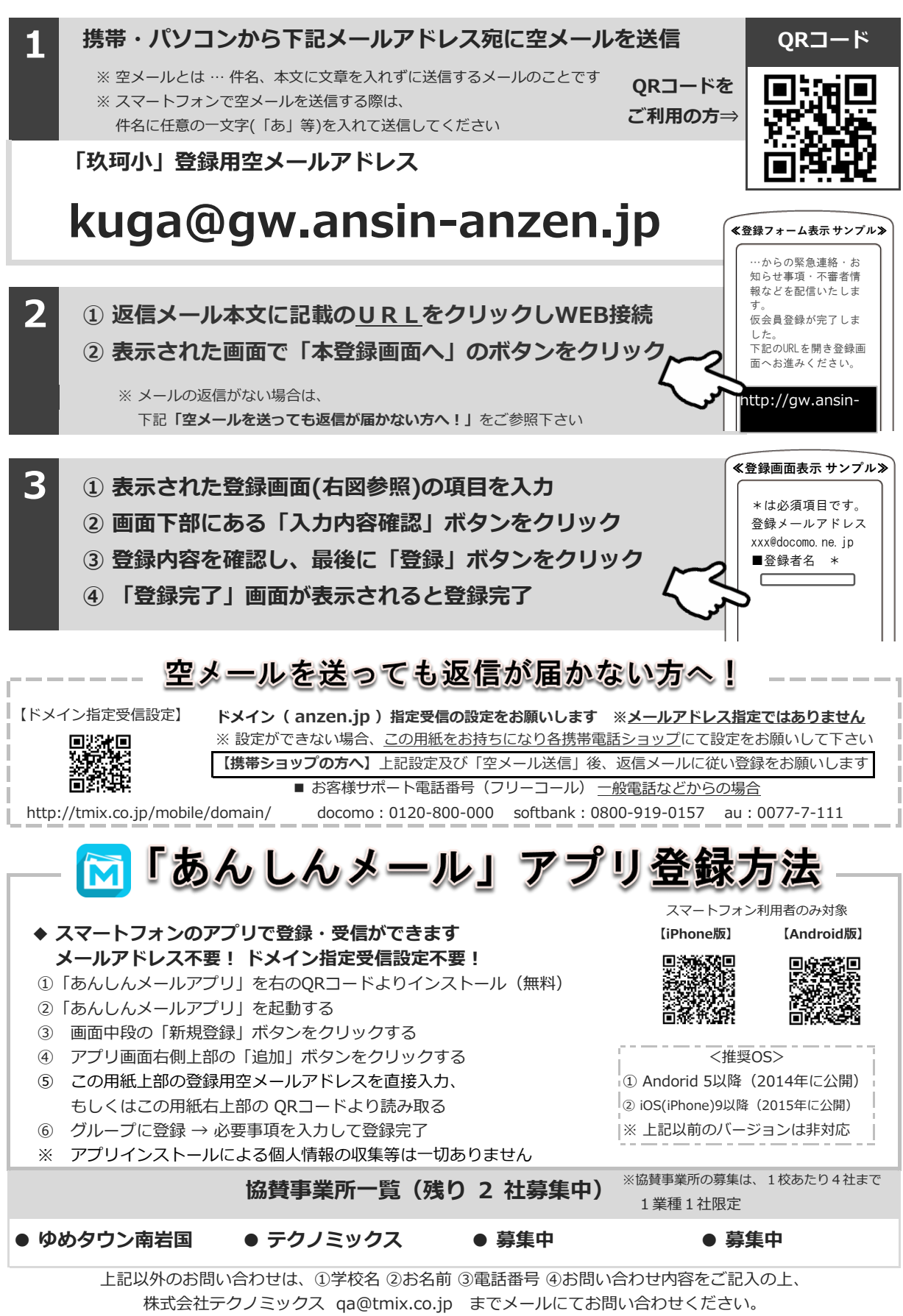

●株式会社テクノミックス (http://tmix.co.jp/) ●